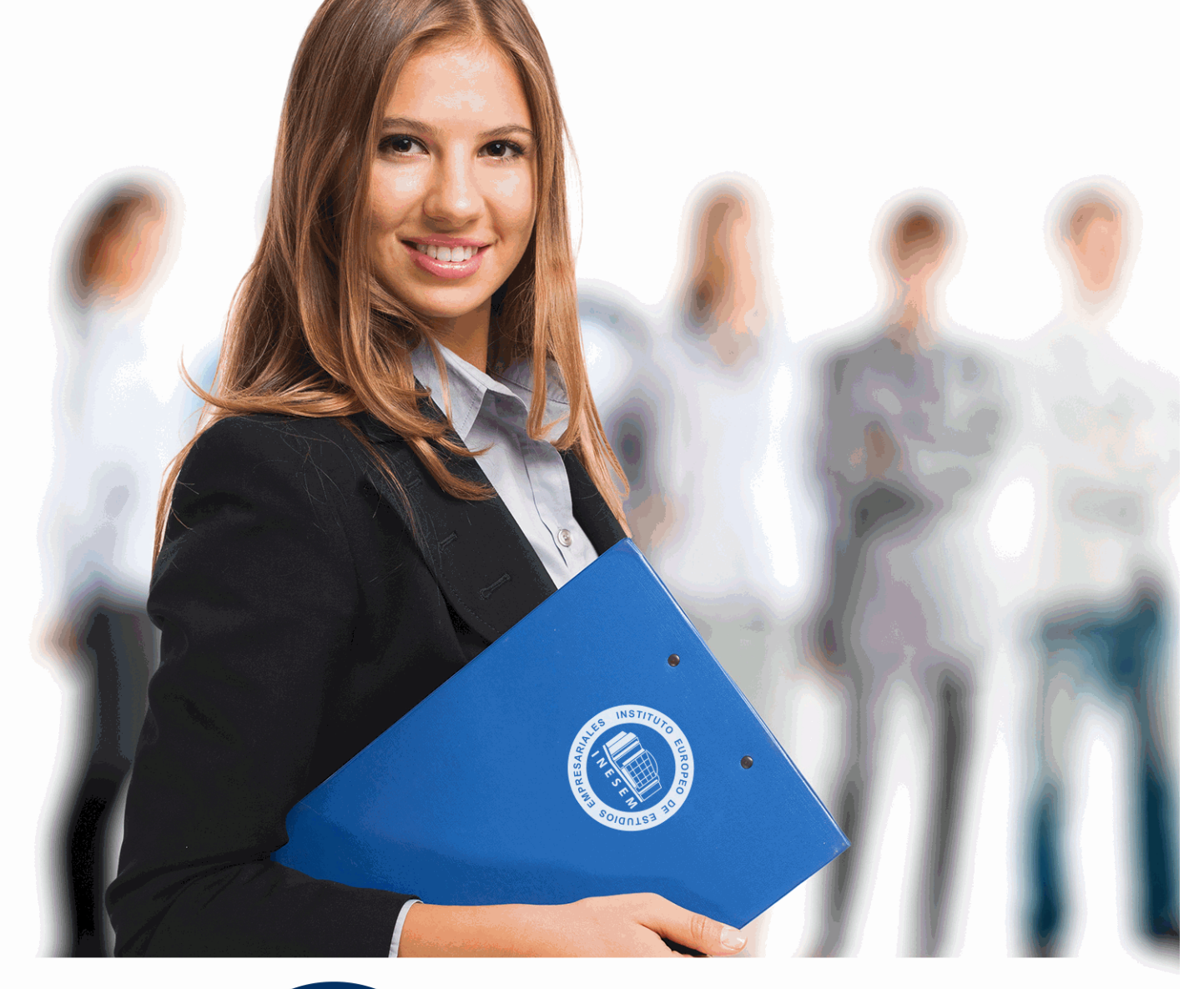

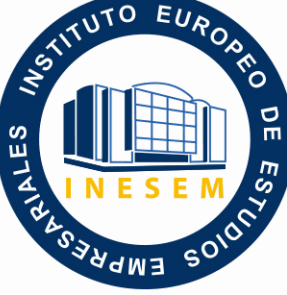

INESEM **BUSINESS SCHOOL** 

# *Máster en Aprendizaje Creativo Basado en Proyectos en Educación + Titulación Universitaria*

+ Información Gratis

**titulación de formación continua bonificada expedida por el instituto europeo de estudios empresariales**

# *Máster en Aprendizaje Creativo Basado en Proyectos en Educación + Titulación Universitaria*

*duración total:* 1.500 horas *horas teleformación:* 450 horas

*precio:*  $0 \in$ \*

*modalidad:* Online

\* hasta 100 % bonificable para trabajadores.

# *descripción*

En el ámbito de la educación, es necesario conocer las estrategias y las técnicas adecuadas para proporcionar un aprendizaje basado en proyectos. Así, con el presente Master en Aprendizaje Creativo basado en Proyectos en Educación se pretende aportar los conocimientos necesarios sobre el aprendizaje basado en proyectos, asimismo se pretende que el alumno conozca el aprendizaje cooperativo, los recursos educativos en la Web 2.0 y las técnicas para desarrollar la programación robótica en el aula.

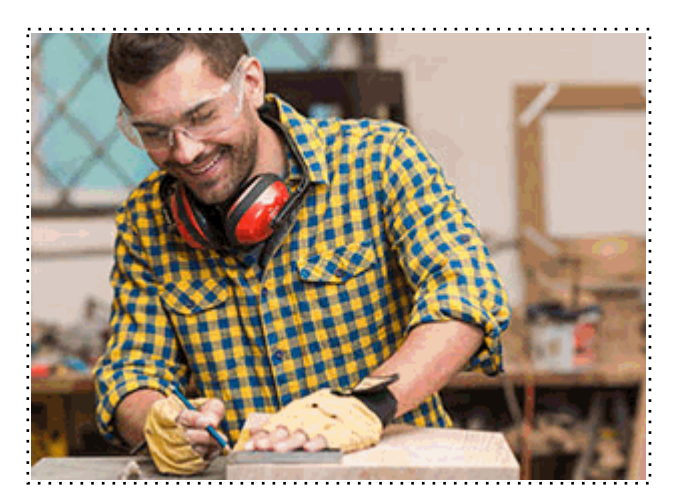

Todos aquellos trabajadores y profesionales en activo que deseen adquirir o perfeccionar sus conocimientos técnicos en este área.

# *objetivos*

- Analizar las principales características del aprendizaje basado en proyectos y sus aplicaciones en el ámbito educativo.

- Realizar la evaluación adecuada del aprendizaje basado en proyectos.
- Conocer los diferentes tipos de pizarras existentes.
- Describir cada uno de los software asociados a las PDI.
- Explicar los procesos de instalación y configuración que hay que llevar a cabo con las PDI.
- Aprender a realizar el calibrado de las pizarras interactivas.
- Analizar las diferentes dimensiones afectivas del aprendizaje que influyen de manera directa en el aprendizaje cooperativo.
- Conocer las habilidades personales, valores y actitudes básicas en el alumnado.
- Identificar las estrategias que permiten la consecución de la cohesión grupal.
- Analizar la influencia del aprendizaje cooperativo en la resolución de los conflictos grupales.
- Estudiar los diferentes recursos que ofrece la Web 2.0, incluidos las redes sociales como recurso educativo.
- Conocer algunos ejemplos de juegos educativos 2.0 y videojuegos.
- Estudiar los programas que son empleados para la creación de juegos educativos 2.0.
- Caracterizar la tecnología de la web 2.2 aplicada al ámbito educativo.
- Conocer la herramienta Storify aplicada al aula.
- Conocer cuáles son las redes sociales más empleadas en el ámbito educativo en la actualidad.
- Delimitar el uso del Facebook en el ámbito educativo.
- Familiarizarse y aplicar el uso responsable de la utilización de este tipo de aplicaciones en el aula.
- Conocer la programación y lenguajes de programación robótica.
- Instalar y configurar Bitlog.
- Programar robots móviles.
- Conocer la neurotecnología.

# *para qué te prepara*

El Master de Aprendizaje Creativo basado en Proyectos en Educación te prepara para tener una visión amplia y precisa del aprendizaje basado en proyectos y de su aplicación dentro de la educación, sobre la utilización y el manejo de la Pizarra Interactiva Digital, poder aproximar recursos y juegos educativos que proporciona la 2.0 y conocer las técnicas de programación para diferentes tipos de robots en la enseñanza.

Ejerce su actividad profesional en el ámbito de la educación, tanto público como privado, en centros educativos, actividades extraescolares, experiencia de la vida cotidiana o con diferentes grupos de iguales, entre otras salidas educativas.

Una vez finalizado el curso, el alumno recibirá por parte de INESEM vía correo postal, la Titulación Oficial que acredita el haber superado con éxito todas las pruebas de conocimientos propuestas en el mismo.

Esta titulación incluirá el nombre del curso/máster, la duración del mismo, el nombre y DNI del alumno, el nivel de aprovechamiento que acredita que el alumno superó las pruebas propuestas, las firmas del profesor y Director del centro, y los sellos de la instituciones que avalan la formación recibida (Instituto Europeo de Estudios Empresariales).

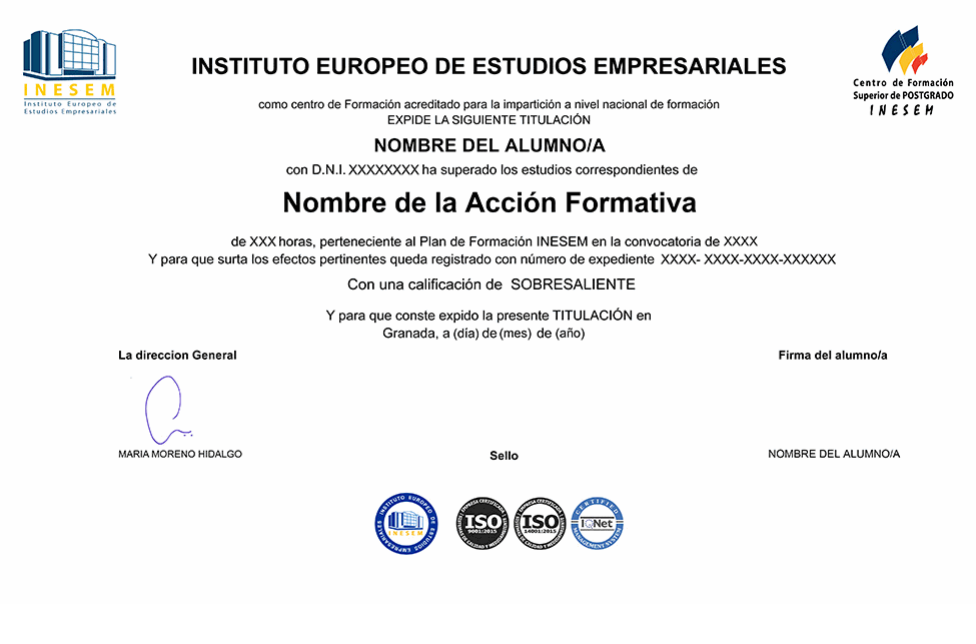

*forma de bonificación*

- Mediante descuento directo en el TC1, a cargo de los seguros sociales que la empresa paga cada mes a la Seguridad Social.

### *metodología*

El alumno comienza su andadura en INESEM a través del Campus Virtual. Con nuestra metodología de aprendizaje online, el alumno debe avanzar a lo largo de las unidades didácticas del itinerario formativo, así como realizar las actividades y autoevaluaciones correspondientes. Al final del itinerario, el alumno se encontrará con el examen final, debiendo contestar correctamente un mínimo del 75% de las cuestiones planteadas para poder obtener el título.

Nuestro equipo docente y un tutor especializado harán un seguimiento exhaustivo, evaluando todos los progresos del alumno así como estableciendo una línea abierta para la resolución de consultas.

El alumno dispone de un espacio donde gestionar todos sus trámites administrativos, la Secretaría Virtual, y de un lugar de encuentro, Comunidad INESEM, donde fomentar su proceso de aprendizaje que enriquecerá su desarrollo profesional.

# *materiales didácticos*

- Manual teórico 'Juegos Educativos 2.0'
- Manual teórico 'Recursos Educativos 2.0'
- Manual teórico 'Utilización y Manejo de la Pizarra Interactiva Digital'
- Manual teórico 'Programación Robótica en el Aula'
- Manual teórico 'Aprendizaje basado en Proyectos'
- Manual teórico 'Usos Didácticos de Storify y Redes Sociales en el Aula'
- Manual teórico 'Técnicas de Aprendizaje Cooperativo en el Aula'

+ Información Gratis

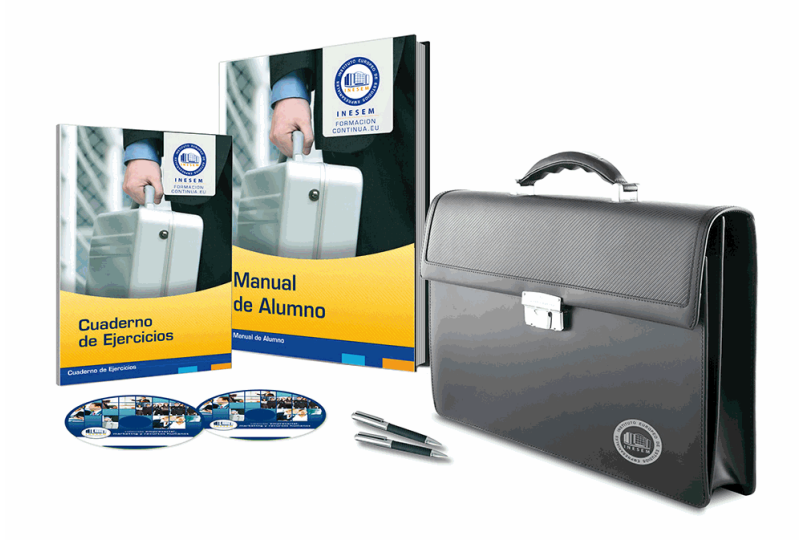

## *profesorado y servicio de tutorías*

Nuestro equipo docente estará a su disposición para resolver cualquier consulta o ampliación de contenido que pueda necesitar relacionado con el curso. Podrá ponerse en contacto con nosotros a través de la propia plataforma o Chat, Email o Teléfono, en el horario que aparece en un documento denominado "Guía del Alumno" entregado junto al resto de materiales de estudio. Contamos con una extensa plantilla de profesores especializados en las distintas áreas formativas, con una amplia experiencia en el ámbito docente.

El alumno podrá contactar con los profesores y formular todo tipo de dudas y consultas, así como solicitar información complementaria, fuentes bibliográficas y asesoramiento profesional. Podrá hacerlo de las siguientes formas:

- **Por e-mail**: El alumno podrá enviar sus dudas y consultas a cualquier hora y obtendrá respuesta en un plazo máximo de 48 horas.

- **Por teléfono**: Existe un horario para las tutorías telefónicas, dentro del cual el alumno podrá hablar directamente con su tutor.

- **A través del Campus Virtual**: El alumno/a puede contactar y enviar sus consultas a través del mismo, pudiendo tener acceso a Secretaría, agilizando cualquier proceso administrativo así como disponer de toda su documentación

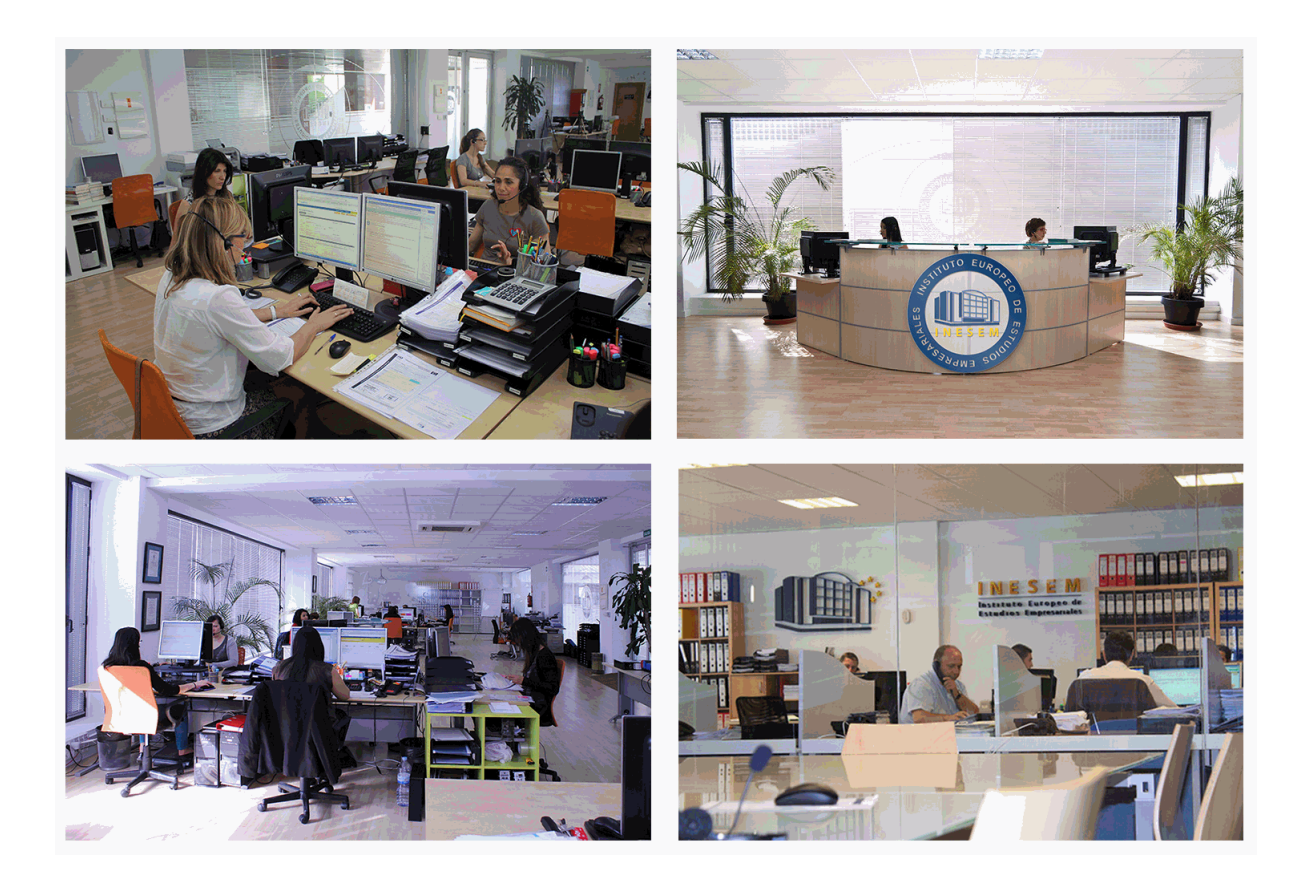

El alumno cuenta con un período máximo de tiempo para la finalización del curso, que dependerá de la misma duración del curso. Existe por tanto un calendario formativo con una fecha de inicio y una fecha de fin.

### *campus virtual online*

especialmente dirigido a los alumnos matriculados en cursos de modalidad online, el campus virtual de inesem ofrece contenidos multimedia de alta calidad y ejercicios interactivos.

# *comunidad*

servicio gratuito que permitirá al alumno formar parte de una extensa comunidad virtual que ya disfruta de múltiples ventajas: becas, descuentos y promociones en formación, viajes al extranjero para aprender idiomas...

### *revista digital*

el alumno podrá descargar artículos sobre e-learning, publicaciones sobre formación a distancia, artículos de opinión, noticias sobre convocatorias de oposiciones, concursos públicos de la administración, ferias sobre formación, etc.

#### *secretaría*

Este sistema comunica al alumno directamente con nuestros asistentes, agilizando todo el proceso de matriculación, envío de documentación y solución de cualquier incidencia.

Además, a través de nuestro gestor documental, el alumno puede disponer de todos sus documentos, controlar las fechas de envío, finalización de sus acciones formativas y todo lo relacionado con la parte administrativa de sus cursos, teniendo la posibilidad de realizar un seguimiento personal de todos sus trámites con INESEM

# **PARTE 1. APRENDIZAJE BASADO EN PROYECTOS**

#### **UNIDAD DIDÁCTICA 1. INTRODUCCIÓN AL APRENDIZAJE**

- 1.Concepto de aprendizaje
- 2.Tipos de aprendizaje
- 3.Proceso de enseñanza-aprendizaje
- 4.Estrategias de enseñanza
	- 1.- Metáforas
	- 2.- Pensamiento visual
	- 3.- Fantasía
	- 4.- Experiencia directa

#### **UNIDAD DIDÁCTICA 2. TEORÍAS Y MODELOS DE APRENDIZAJE**

#### 1.Teorías conductistas

- 1.- Condicionamiento clásico
- 2.- Aportaciones de Watson al conductismo
- 3.- Condicionamiento operante
- 2.Teorías cognitivas
	- 1.- Teoría de la Gestalt (Max Wertheimer, Wolfgang Köhler y Kurt Koffka)
- 3.Constructivismo
	- 1.- Epistemología Genética (Jean Piaget)
	- 2.- Constructivismo social/cultural-histórico (Vygotsky)

#### **UNIDAD DIDÁCTICA 3. LAS NUEVAS TECNOLOGÍAS E INNOVACIÓN EN EL APRENDIZAJE**

- 1.La innovación educativa
- 2.El impacto de las nuevas tecnologías en la educación
- 3.Ventajas e inconvenientes de las nuevas tecnologías en la educación
	- 1.- Desde la perspectiva del aprendizaje
	- 2.- Para los estudiantes
	- 3.- Para los profesores

#### **UNIDAD DIDÁCTICA 4. COMPETENCIAS CLAVE**

- 1.Concepto de competencia
- 2.Ley de Educación
- 3.Competencias clave
	- 1.- Comunicación lingüística
	- 2.- Competencia matemática
	- 3.- Competencia digital
	- 4.- Competencia para aprender a aprender
	- 5.- Competencias sociales y cívicas
	- 6.- Competencia clave en sentido de iniciativa y espíritu emprendedor
	- 7.- Competencia clave en conciencia y expresiones culturales

### **UNIDAD DIDÁCTICA 5. APRENDIZAJE BASADO EN EL PENSAMIENTO**

- 1.El pensamiento
	- 1.- Tipos de pensamiento
- 2.El pensamiento eficaz
	- 1.- Destrezas del pensamiento
	- 2.- Hábitos de la mente
	- 3.- Metacognición

3.Aprendizaje basado en el pensamiento

# **UNIDAD DIDÁCTICA 6. APRENDIZAJE BASADO EN PROBLEMAS**

1.Introducción a la resolución de problemas

#### 2.El aprendizaje basado en problemas

- 1.- El diseño del problema
- 3.El proceso de entrenamiento en resolución de problemas

1.- Fases en la resolución de problemas

#### **UNIDAD DIDÁCTICA 7. APRENDIZAJE BASADO EN PROYECTOS**

- 1.El aprendizaje basado en proyectos
- 2.Aplicación del aprendizaje basado en proyectos
- 3.Fases para la implantación del modelo
- 4.El empleo de las TICs en el aprendizaje basado en proyectos

#### **UNIDAD DIDÁCTICA 8. LOS PROYECTOS**

- 1.Concepto de proyecto
	- 1.- Diseño de proyectos
- 2.WebQuest
	- 1.- Ventajas de las WebQuest
- 3.Aprendizaje cooperativo
	- 1.- Ventajas del aprendizaje cooperativo

#### **UNIDAD DIDÁCTICA 9. ESTRATEGIAS DE ENSEÑANZA Y APRENDIZAJE**

- 1.Estrategias de aprendizaje
	- 1.- Clasificación de las estrategias de aprendizaje
	- 2.- Motivación y aprendizaje
- 2.Procesos metacognitivos
- 3.Estrategia de trabajo grupal
- 4.Estrategia docente del aprendizaje basado en proyectos

#### **UNIDAD DIDÁCTICA 10. EVALUACIÓN DEL APRENDIZAJE BASADO EN PROYECTOS**

- 1.Concepto de evaluación
- 2.Planificación de la evaluación
- 3.Tipos de evaluación de los aprendizajes
	- 1.- Otras modalidades de evaluación de los aprendizajes
- 4.Evaluación del aprendizaje basado en proyectos

# **PARTE 2. UTILIZACIÓN Y MANEJO DE LA PIZARRA INTERACTIVA DIGITAL**

**UNIDAD DIDÁCTICA 1. EVOLUCIÓN DE LOS RECURSOS UTILIZADOS EN EL AUL**

- 1.Origen de la pizarra
- 2.Fines educativos de la pizarra
- 3.Tipos de pizarras desde el inicio a la actualidad
	- 1.- Pizarra de tiza
	- 2.- Pizarra acrílica
	- 3.- Pizarra Interactiva
	- 4.- Pizarra Digital- Pizarra Digital Interactiva

#### **UNIDAD DIDÁCTICA 2. LA PIZARRA DIGITAL INTERACTIVA. ASPECTOS GENERALES**

- 1.Elementos que integran la Pizarra Interactiva Digital
	- 1.- Sistemas complementarios
	- 2.- Conexión de los componentes básicos
- 2.Funciones y funcionamiento de las PDI
- 3.Características técnicas de las PDI
- 4.Clasificación y tipos de PDI
- 5.Principales marcas de PDI en el mercado
- 6.Cómo elegir una PDI

#### **UNIDAD DIDÁCTICA 3. LA PIZARRA INTERACTIVA COMO RECURSO DIDÁCTICO**

+ Información Gratis

#### 1.Ventajas del uso de la Pizarra Interactiva Digital

- 2.Beneficios en el uso de la Pizarra Interactiva Digital
	- 1.- Beneficios generales

2.- Beneficios para los docentes

3.- Beneficios para los alumnos

3.Claves del éxito en la introducción de la PDI. Cómo sacar el máximo rendimiento a las PDI

4.Modelos metodológicos y propuestas didácticas para el uso de esta herramienta

5.Aplicaciones didácticas de la PID

6.Penetración de la PI

#### **UNIDAD DIDÁCTICA 4. INVESTIGACIONES EN TORNO A LA PIZARRA INTERACTIVA DIGITAL**

1.Interrogantes ante las Pizarras Interactivas Digitales

 2.Investigaciones en España respecto al recurso de la PID como recurso educativo Informe Red.es: Análisis de opinión

3.Otras investigaciones a nivel nacional e internacional

#### **UNIDAD DIDÁCTICA 5. FUNCIONAMIENTO Y MANTENIMIENTO DE LA PIZARRA INTERACTIVA**

1.Digital y sus aplicaciones específicas

2.Requerimientos y recomendaciones de utilización de la PDI

3.Localización de la PDI

- 4.Errores más comunes en el uso de las Pizarras Interactivas Digitales
- 5.Smart a blanco

6.Aplicación en el aula del SW asociado a la PDI. Manejo de las herramientas flotantes en pantalla

7.Aplicación en el aula mediante el uso de otro tipo de software y recursos

- 1.- Procesadores de texto
- 2.- Presentaciones Multimedia
- 3.- JClic
- 4.- El Navegador Web
- 5.- Ficheros de imagen o recursos escaneados
- 6.- Recursos digitales proporcionados por las editoriales

#### **UNIDAD DIDÁCTICA 6. INSTALACIÓN DE LA PIZARRA INTERACTIVA DIGITAL**

- 1.Instalación y configurar el software asociado a la PDI
- 2.Poner en marcha la PDI
- 3.Aprender a realizar el calibrado de la PDI
- 4.Características del software
- 5.Trabajar con el software
- 6.Configuración e instalación del Modelo eBeam
- 7.Configuración e Instalación del Modelo Promethean
- 8.Configuración e Instalación del Modelo SmartBoard

#### **UNIDAD DIDÁCTICA 7. HERRAMIENTAS DE LA PDI SMART PARA LA CREACIÓN DE ACTIVIDADES**

1.El Software de la PDI Smart

- 1.- Definición de software
- 2.- Software para Smart
- 3.- Instalación del software SmartBoard
- 2.Funciones básicas de la Smart

#### 3.Software Smart Notebook

- 1.- Notebook de la PDI SamrtBoard
- 2.- Acceso al software
- 4.Herramientas SmartBoard

#### **UNIDAD DIDÁCTICA 8. HERRAMIENTAS DE LA PDI EBEAM PARA LA CREACIÓN DE ACTIVIDADES**

1.Dispositivo eBeam para PDI

- 1.- El Software de la PDI eBeam
- 2.- Instalación

#### 3.- Tipos de sistemas eBeam

- 2.Herramientas interactivas eBeam
	- 1.- Herramientas interactivas de escritorio
	- 2.- Herramientas interactivas de anotación
	- 3.- Herramientas scrapbook o de bloc de notas
	- 4.- Herramientas interactivas de PowerPoint
- 3.Ventajas e inconvenientes del producto eBeam
- 4.Scrapbook
	- 1.- Utilidades que ofrece scrapbook

# **UNIDAD DIDÁCTICA 9. HERRAMIENTAS DE LA PDI PROMETHEAN PARA LA CREACIÓN DE ACTIVIDADES**

- 1.Promethean
- 2.Software para PDI Promethean: ActivInspire
- 3.Versiones de ActivInspire
- 4.Características funcionales y herramientas de Activinspire
	- 1.- Funciones
- 5.Hardware ActivInspire
	- 1.- Mesa interactiva
	- 2.- Sistema de respuesta para alumno
	- 3.- Otras herramientas

## **UNIDAD DIDÁCTICA 10. APLICACIONES DE LA PDI**

- 1.Promethean Planet
- 2.Recursos Online de las Pizarras Digitales Interactivas eBeam
- 3.Recursos Online de las PDI Smart Board
- 4.Nuevas tendencias en Pizarras Digitales Interactivas
- 5.La Pizarra Digital en la Educación Especial
- 6.¿Qué es la Escuela 2.0?

# **PARTE 3. TÉCNICAS DE APRENDIZAJE COOPERATIVO EN EL AULA**

### **UNIDAD DIDÁCTICA 1. INTRODUCCIÓN AL APRENDIZAJE COOPERATIVO EN EL AULA**

- 1.Concepto de aprendizaje cooperativo
	- 1.- Características del aprendizaje cooperativo
- 2.Teorías significativas del aprendizaje cooperativo
- 1.- Principales bases teóricas
- 3.Proceso de enseñanza-aprendizaje
	- 1.- Principales sistemas de enseñanza-aprendizaje

### **UNIDAD DIDÁCTICA 2. DIMENSIÓN AFECTIVA DEL APRENDIZAJE**

- 1.Importancia del afecto en el aprendizaje
- 2.La familia como contexto socializador
	- 1.- Influencia de la familia
- 3.Estilos educativos parentales
	- 1.- Influencia de los estilos educativos en el aprendizaje
- 4.Influencia del grupo de iguales en el aprendizaje

#### **UNIDAD DIDÁCTICA 3. EL TRABAJO EN EQUIPO Y EL LOGRO INDIVIDUAL**

- 1.¿Qué es el trabajo en equipo?
- 2.Diferencias entre el aprendizaje cooperativo y el trabajo en grupo
- 3.Formación de grupos
- 4.Trabajo en equipo-logro individual (TELI)
- 5.Estrategias para el trabajo en equipo como recurso para enseñar
	- 1.- Estructuras cooperativas simples

2.- Técnicas cooperativas

#### **UNIDAD DIDÁCTICA 4. HABILIDADES PERSONALES, VALORES Y ACTITUDES BÁSICAS EN EL ALUMNADO**

1.Valores y actitudes básicas en el alumnado

2.Importancia del desarrollo emocional en el niño/a

- 1.- Inteligencia emocional
- 3.Habilidades personales y sociales
	- 1.- Asertividad
	- 2.- Motivación y aprendizaje
	- 3.- Empatía
	- 4.- Autoestima

#### **UNIDAD DIDÁCTICA 5. REDUCCIÓN DE LA VIOLENCIA EN LA ESCUELA A TRAVÉS DEL APRENDIZAJE COOPERATIVO**

- 1.El acoso escolar en la actualidad
	- 1.- Diferencia entre violencia escolar y acoso escolar
- 2.¿Quién interviene en el acoso escolar?: víctima, acosador y observadores
	- 1.- Acosador o agresor
	- 2.- Víctima o acosado
	- 3.- Observador
- 3.Reducción de la violencia escolar a través del aprendizaje cooperativo
	- 1.- Eficacia del aprendizaje cooperativo

## **UNIDAD DIDÁCTICA 6. ESTRATEGIAS PARA CONSEGUIR LA COHESIÓN GRUPAL**

- 1.El grupo
	- 1.- Clasificación de los grupos
- 2.La cohesión y disgregación del grupo
- 3.Estrategias para conseguir la cohesión del grupo
	- 1.- Técnicas para fomentar el debate y el consenso
	- 2.- Técnicas para favorecer la interacción, el conocimiento mutuo y la distensión dentro del grupo
	- 3.- Técnicas para facilitar la inclusión
	- 4.- Técnicas para mostrar la importancia de trabajar en equipo

# **UNIDAD DIDÁCTICA 7. ESTRATEGIA METODOLÓGICA EN EL APRENDIZAJE COOPERATIVO**

- 1.Principios didácticos: desarrollo del proceso enseñanza- aprendizaje
- 2.Estructuras básicas de aprendizaje
	- 1.- Estructura de la actividad
	- 2.- Estructura de la recompensa
	- 3.- Estructura de la autoridad

### 3.Competencias clave relacionadas con el aprendizaje cooperativo

- 1.- Competencia para aprender a aprender
- 2.- Competencias sociales y cívicas
- 3.- Competencia en sentido de iniciativa y espíritu emprendedor
- 4.- Competencia clave en conciencia y expresiones culturales

# **UNIDAD DIDÁCTICA 8. IGUALDAD DE OPORTUNIDADES A TRAVÉS DEL APRENDIZAJE COOPERATIVO**

- 1.La igualdad de oportunidades en el aula
- 2.Atención a la diversidad
	- 1.- Principios de normalización e integración
	- 2.- Educación inclusiva
	- 3.- Modalidades de escolarización
- 3.Atención a la diversidad y el aprendizaje cooperativo

# **UNIDAD DIDÁCTICA 9. INFLUENCIA DEL APRENDIZAJE COOPERATIVO EN LA RESOLUCIÓN DE CONFLICTOS**

- 1.El conflicto
	- 1.- Proceso del conflicto
- 2.Enseñar resolución de problemas

1.- Estrategias para la solución de problemas

3.El aprendizaje cooperativo en la resolución de conflicto

**UNIDAD DIDÁCTICA 10. EVALUACIÓN DEL APRENDIZAJE COOPERATIVO**

1.El aprendizaje cooperativo: evaluación

2.Evaluación del proceso y del producto

3.¿Cómo evaluar?

4.Evaluación entre los iguales y autoevaluaciones finales

# **PARTE 4. RECURSOS Y JUEGOS EDUCATIVOS 2.0 MÓDULO 1. RECURSOS EDUCATIVOS 2.0**

#### **UNIDAD DIDÁCTICA 1. RECURSO EDUCATIVO: WEB 2.0**

1.Introducción a la Web

- 1.- Web 1.0
- 2.- Web 2.0
- 3.- Web 3.0

2.Principales principios de la Web 2.0

3.Aplicaciones educativas de la web 2.0

#### **UNIDAD DIDÁCTICA 2. EDUCACIÓN 2.0**

#### 1.Educación 2.0 en el aula

- 1.- Implicaciones educativas de la web 2.0
- 2.Flipped classroom: nuevo modelo educativo

3.Uso responsable de las nuevas tecnologías en el aula

#### **UNIDAD DIDÁCTICA 3. RECURSOS EDUCATIVOS EN LA WEB 2.0**

- 1.Recursos educativos en la web 2.0
- 2.Recursos pedagógicos de la Web 2.0
	- 1.- Blogs
	- 2.- Webs
	- 3.- Wikis

#### **UNIDAD DIDÁCTICA 4. REDES SOCIALES COMO RECURSO EDUCATIVO**

- 1.Origen de las redes sociales
- 2.¿Qué son las redes sociales?
- 3.Servicios y tipos de redes sociales
- 4.Las redes sociales aplicadas a la educación
- 5.Análisis y utilización de las redes sociales como innovación en el contexto educativo
- 6.Rol del docente ante las redes sociales
- 7.El papel del estudiante en las redes sociales

#### **UNIDAD DIDÁCTICA 5. GESTIÓN DE RECURSOS EDUCATIVOS: MOODLE**

- 1.¿Qué es Moodle?
- 2.Principales características de Moodle
	- 1.- Características generales
	- 2.- Características administrativas
	- 3.- Características para el desarrollo y gestión del curso
- 3.Módulos principales de Moodle

# **MÓDULO 2. JUEGOS EDUCATIVOS 2.0**

# **UNIDAD DIDÁCTICA 6. CONCEPTO DE JUEGO EDUCATIVO**

- 1.El juego educativo
- 2.Tipos de jugadores
	- 1.- Jugador ambicioso
	- 2.- Jugador triunfador
	- 3.- Jugador sociable

+ Información Gratis

4.- Jugador explorador

3.Principales diferencias entre "game" y "play"

#### **UNIDAD DIDÁCTICA 7. APRENDIZAJE BASADO EN EL JUEGO (GAME-BASED LEARNING)**

1.Conceptos básicos a tener en cuenta

- 2.¿Qué es el aprendizaje a través del juego?
- 1.- La simulación en game-based learning
- 3.Ventajas del game-based learning

4.Aplicación de game-based learning en el aula

#### **UNIDAD DIDÁCTICA 8. EJEMPLOS DE JUEGOS EDUCATIVOS 2.0**

1.Ejemplos de juegos educativos 2.0

- 2.Brainscape
- 3.Cerebriti edu
- 4.Pear Deck
- 5.Ribbon Hero
- 6.KnowRe
- 7.Duolingo
- 8.World Peace Game
- 9.Otras herramientas

#### **UNIDAD DIDÁCTICA 9. VIDEOJUEGOS EDUCATIVOS**

1.Los videojuegos educativos

- 1.- Potencial didáctico de los videojuegos
- 2.Videojuegos y procesos cognitivos
	- 1.- Motivación y los videojuegos
- 3.Ejemplos de videojuegos educativos

4.Videojuegos y discapacidad

#### **UNIDAD DIDÁCTICA 10. PROGRAMAS EMPLEADOS PARA LA CREACIÓN DE JUEGOS EDUCATIVOS 2.0**

1.Creación de juegos educativos 2.0

2.Hot potatoes

1.- Componentes de Hot potatoes

3.JClic

# **PARTE 5. USOS DIDÁCTICOS DE STORIFY Y REDES SOCIALES EN EL AULA**

**UNIDAD DIDÁCTICA 1. TECNOLOGÍA DE LA WEB 2.0 APLICADA EN EL AULA**

1.¿Qué es la Web?

- 1.- Web 1.0
- 2.- Web 2.0
- 3.- Web 3.0

2.Principios básicos de la Web 2.0

3.Aplicaciones de la Web 2.0 en la sociedad

4.Aplicaciones de la Web 2.0 en la educación

#### **UNIDAD DIDÁCTICA 2. INTRODUCCIÓN A LOS RECURSOS DIDÁCTICOS**

1.Introducción a los recursos didácticos de la Web 2.0

2.Herramientas de la Web 2.0 empleadas en el aula

- 1.- Agendas y calendarios
- 2.- Agregadores y RSS
- 3.- Almacenamiento
- 4.- Blogs, webs y wikis
- 5.- Comunicación, colaboración y publicación
- 6.- Conversores

- 7.- Creación de actividades educativas
- 8.- Directorios y buscadores
- 9.- Entornos virtuales de aprendizaje (EVAs)
- 10.- Imagen
- 11.- Mapas conceptuales y diagramas
- 12.- Ofimática
- 13.- Presentaciones
- 14.- Sonido y podcast
- 15.- Vídeo y streaming

#### **UNIDAD DIDÁCTICA 3. USO DE LA HERRAMIENTA STORIFY APLICADA EN EL AULA**

- 1.Definición de Storify
- 2.Funcionamiento y uso de Storify
- 3.Crear una cuenta en Storify
- 4.Ajustes de la cuenta de Storify
- 5.Crear una historia en Storify

#### **UNIDAD DIDÁCTICA 4. APLICACIÓN DE LAS REDES SOCIALES**

- 1.Origen de las redes sociales
- 2.¿Qué son las redes sociales?
- 3.Servicios y tipos de redes sociales
- 4.Las redes sociales aplicadas a la educación
- 5.Análisis y utilización de las redes sociales como innovación en el contexto educativo

#### **UNIDAD DIDÁCTICA 5. CLASIFICACIÓN DE LAS REDES SOCIALES**

1.Redes sociales generales

- 1.- Facebook
- 2.- Twitter
- 3.- Google+
- 2.Redes sociales especializadas
	- 1.- LinkedIn
	- 2.- XING
	- 3.- YouTube
	- 4.- Instagram
	- 5.- Pinterest

#### **UNIDAD DIDÁCTICA 6. LAS REDES SOCIALES EDUCATIVAS MÁS EMPLEADAS EN EL AULA**

- 1.Introducción a las redes sociales educativas
- 2.Dolphin
- 3.Edmodo
- 4.RedAlumnos
- 5.Internet en el aula

# **UNIDAD DIDÁCTICA 7. EL USO DE FACEBOOK COMO TRANSFORMADOR DE PRÁCTICAS EDUCATIVAS**

- 1.¿Qué es Facebook?
- 2.Ventajas e inconvenientes de utilizar Facebook
- 3.Elementos principales del empleo de Facebook

#### 4.Registro en Facebook

- 1.- Crear una nueva cuenta en Facebook
- 2.- Acceder con una cuenta existente
- 5.Página principal de usuario
	- 1.- Estado
	- 2.- Información
	- 3.- Amigos
	- 4.- Fotos
- 6.Tipos de Perfiles

- 1.- Perfil de Usuario
- 2.- Perfil de Empresas
- 3.- Perfil de desarrollador
- 7.Facebook en los móviles
- 8.Facebook en el aula

9.Ejemplo de Facebook en una dinámica didáctica

**UNIDAD DIDÁCTICA 8. EL PAPEL DEL DOCENTE Y DEL ESTUDIANTE EN EL USO DE LAS REDES SOCIALES PARA EL APRENDIZAJE**

- 1.Introducción del papel del docente frente a las TIC
- 2.El rol del docente en el empleo de las redes sociales
- 3.Diferentes roles del docente ante las redes sociales
- 4.El papel del estudiante en las redes sociales

### **UNIDAD DIDÁCTICA 9. EL TRABAJO DE CLASE EN REDES SOCIALES**

1.Importancia del trabajo en clase y las redes sociales

- 2.El aprendizaje cooperativo y las redes sociales
- 1.- Importancia del aprendizaje cooperativo en el uso de las redes sociales
- 3.Competencia digital en el aula
	- 1.- Conocimiento del medio
	- 2.- Lengua y literatura
	- 3.- Matemáticas
- 4.Innovación educativa en el aula: Flipped Classroom

#### **UNIDAD DIDÁCTICA 10. USO RESPONSABLE DE LAS REDES SOCIALES EMPLEADAS EN EL AULA**

- 1.Introducción al uso responsable de las redes sociales
- 2.Aspectos a tener en cuenta ante una conexión en red
- 3.Servicios en las Redes Sociales
- 4.Protección de Datos de Carácter Personal
- 5.Protección de la Privacidad, Honor, Intimidad y Propia Imagen
- 6.Delitos en las redes sociales
- 7.Menores e incapaces en las redes sociales

# **PARTE 6. ROBÓTICA EN EL AULA**

#### **UNIDAD DIDÁCTICA 1. INTRODUCCIÓN A LA PROGRAMACIÓN. HERRAMIENTAS DE PROGRAMACIÓN. PRIMEROS PASOS CON ARDUINO.**

- 1.Programación y lenguajes de programación
- 2.Scratch, S4A, AppInventor, bitbloq, Arduino
- 3.Proyecto Arduino
- 4.Entradas y salidas digitales

### **UNIDAD DIDÁCTICA 2. PRIMEROS PASOS CON BITBLOG.**

- 1.Instalación y configuración de bitbloq
- 2.Primer programa: "Hola Mundo"
- 3.Sentencias condicionales if-else
- 4.Sentencias condicionales switch-case

### **UNIDAD DIDÁCTICA 3. USO DE VARIABLES Y FUNCIONES. BUCLES DE CONTROL.**

- 1.Variables locales y variables globales
- 2.Funciones, parámetros y valor de retorno
- 3.Bucle while
- 4.Bucle for

#### **UNIDAD DIDÁCTICA 4. INTRODUCCIÓN A LA PROGRAMACIÓN DE ROBOTS MÓVILES. MONTANDO EL EVOLUTION.**

- 1.Robots, tipos, aplicaciones Robots en el aula
- 2.El PrintBot Evolution Montaje

3.Primer Programa con el PrintBot Evolution

4.Teleoperando el PrintBot Evolution desde Android

**UNIDAD DIDÁCTICA 5. PROGRAMACIÓN DE UN ROBOT SIGUELÍNEAS.**

1.¿Qué es un sigue-líneas? ¿Cómo funciona?

2.Programación de un sigue-líneas

3.Modificaciones de un sigue-líneas

#### **UNIDAD DIDÁCTICA 6. PROGRAMACIÓN DE UN ROBOT HUYE-LUZ.**

1.¿Qué es un huye-luz? ¿Cómo funciona?

2.Programación de un huye-luz

3.Modificaciones de un huye-luz

#### **UNIDAD DIDÁCTICA 7. PROGRAMACIÓN DE UN ROBOT QUE ESQUIVA OBSTÁCULOS.**

1.¿Qué es un evita-obstáculos? ¿Cómo funciona?

2.Programación de un evita-obstáculos

3.Modificaciones de un evita-obstáculos

4.Máquinas de estados

**UNIDAD DIDÁCTICA 8. NEUROTECNOLOGÍA: VISIÓN ESPACIAL. HEMISFERIO DERECHO. PENSAMIENTO COMPUTACIONAL.**